## 12. Hunt groups how to

Hunt groups enable set one phone number (this number is refered as pilot number) as distributor of call to extensions defined in number list. Hunt group selection algorithm defines who receive next call in list. Our lab will show you how to configure simple hunt group on Cisco Unified CME.

Basic terms bounded with hunting number in list from pilot number are:

- pilot number ephone-DN that is dialed to reach a hunt group. (optionally keyword secondary)
- algorithm type method used to select which phone in hunt list should ring next,
- list of member group of ephone-DN that belong to the hunt "pool",
- hops number of extensions that algorithm will try to ring before going to the final number,
- timeout in seconds how long will ring a extension in hunt list before moving to the next extension selected by algorithm,
- final number number that is tried last after the number of hops has been exceeded

For hunt group creation is used ephone-hunt <Tag>configuration command. Tag can be number from 1 to 100.

For selection of next ringing phone in hunt group in Cisco Unified CME can be selected these algorithm:

- 1. Longest idle ring phone that was longest idle
- Sequential rings extensions in exact order as was configured in list
- 3. **Peer** *circular fashion* next ringed extension is in right position in list against previews ringed.

Our scenario consist of three ephone with unique extensions

1000, 1010 and 1020. All numbers are in hunt list. For ephonehunt <Tag> algorithm we select nr. 10. As a pilot number had been selected 2000. Final destination after ringing number in list after hop 2 is first extension 1000.

Next picture show configuration commands and appropriate options for select

```
_ D X
Dynamips(0): CME_router_3745, Console port
                                     pilot will be 2000 for hunt group
max-ephones 10
                                  our training softphones
ephone 1
                                 ephone 1 with ext 1000 will act as final (last
device-security-mode none
                                 resort if no until 2 hops extension respond)
mac-address 001E.8C02.BD12
ephone 2
device-security-mode none
mac-address 000C.2906.E749
ephone 3
device-security-mode none
mac-address 000C.296C.D695
Router#conf t
Enter configuration commands, one per line. End with CNTL/Z.
 outer(config) #ephone-dn 1
                                          hunted extension
louter(config-ephone-dn)#
Mar 1 00:10:20.359: %LINK-3-UPDOWN: Interface ephone dsp DN 1.1, changed state
to up
Router(config-ephone-dn)#number 1000
louter(config-ephone-dn)#name Ciljak
Router(config-ephone-dn) #ephone-dn 2
louter(config-ephone-dn)#number
Mar 1 00:10:38.935: %LINK-3-UPDOWN: Interface ephone dsp DN 2.1, changed state
to up 1010
Router(config-ephone-dn) #name Worker 1
Router(config-ephone-dn)#ephone-dn 3
louter (config-ephone-dn) #name
Mar 1 00:11:04.155: %LINK-3-UPDOWN: Interface ephone_dsp DN 3.1, changed state
Router(config-ephone-dn)#number 1020
Couter(config-ephone-dn)#name Worker 2
Kouter (config-ephone-on) #exi
louter(config) #ephone-hunt 10 ?
                                        ate huntgroup with tag 10
 longest-idle longest idle hunting
 peer
               peer hunting
                                      hunt group algoritmus
 sequential
               sequential hunting
outer(config) #ephone-hunt 10 peer ?
 (cr>
outer(config) #ephone-hunt 10 peer
 outer(config-ephone-hunt)#?
                                     hunt config
PHONE-HUNT configuration commands:
                 enable automatic features
 auto
  callqueue
                  select B-ACD callqueue option
 default
                  Set a command to its defaults
                 configure description for this hunt group
 description
 display-logout configure display for this hunt group all logout
                 Exit from ephone hunt configuration mode
 exit
  final
                 final number for hunt group
              with no forward, disable forward for local calls
  forward
 fwd-final
                 select forward to original phone or configured final
                  maximum number of hunting hops
  hops
  list
                  list of number
                                 in hunt group
                max-timeout in seconds for hunting
 max-timeout
                 Negate a command or set its defaults
 no
                 not register pilot number to gatekeeper
 no-reg
 pilot
                 pilot number for hunt group
                 preference of pilot number
  preference
 present-call
                  selectively present call based on phone state
                 define secondary entry point
  secondary
  statistics
                  enable statistic information
                                                collect
  timeout
                  timeout in seconds for hunting
 outer(config-ephone-hunt) pilot 2000
outer(config-ephone-hunt)#list 1000,1010,1020
outer(config-ephone-hunt) #hops 2
 outer(config-ephone-hunt)#timeout 30
 outer(config-ephone-hunt)#final 1000
Router (config-ephone-hunt) #end
```

Closer look at call to hunt pilot and mechanism of selection ringing phone by hunt algorithm describe next two pictures:

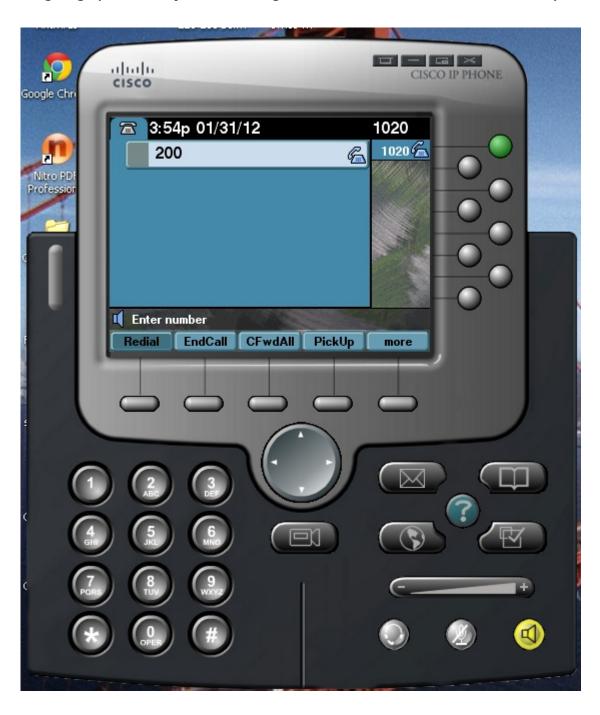

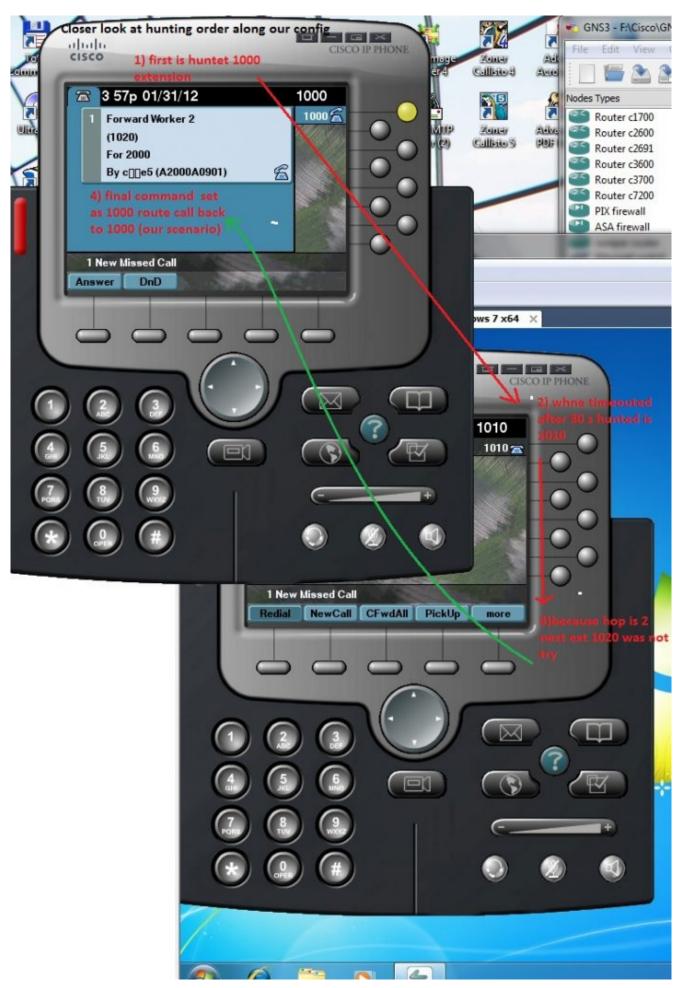

First number in hunt list is extension 1000 next hunted

number is right from 1000 (it is 1010) because peer (circular) algorithm was configured using ephone-hunt 10 peer command. When hops reach 2 (two ringed extensions) final number 1000 take ringing line.